## Access 2002/XP PL dla ka|dego

Paul Cassel, Craig Eddy, Jon Price

Drogi Czytelniku! Poni|ej zamieszczona jest errata do ksi|ki: ["Access 2002/XP PL dla ka](https://helion.pl/ksiazki/access-2002-xp-pl-dla-kazdego-paul-cassel-craig-eddy-jon-price,ac2xdk.htm)|dego"

Jest to lista bB dów znalezionych po opublikowaniu ksi |ki, zgBo zaakceptowanych przez nasz redakcj. Pragniemy, aby nasze pul wiarygodne i speBniaBy Twoje oczekiwania. Zapoznaj si z poni|s dodatkowe zastrze|enia, mo|esz je zgBoshttposd/ahdebisonmonpol/user/er

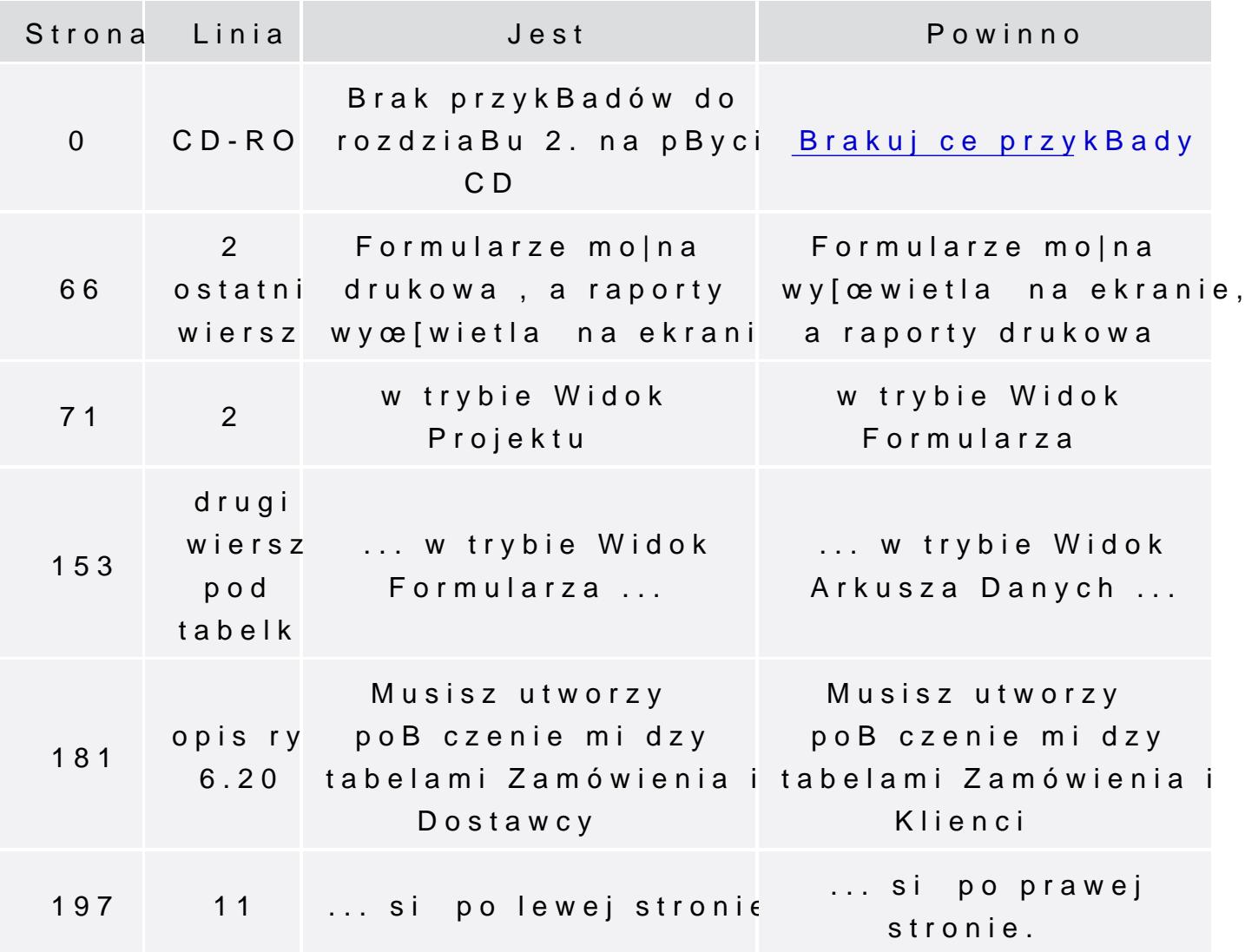